## **Natural for VSAM**

This documentation describes the various aspects of Natural when used in a VSAM environment.

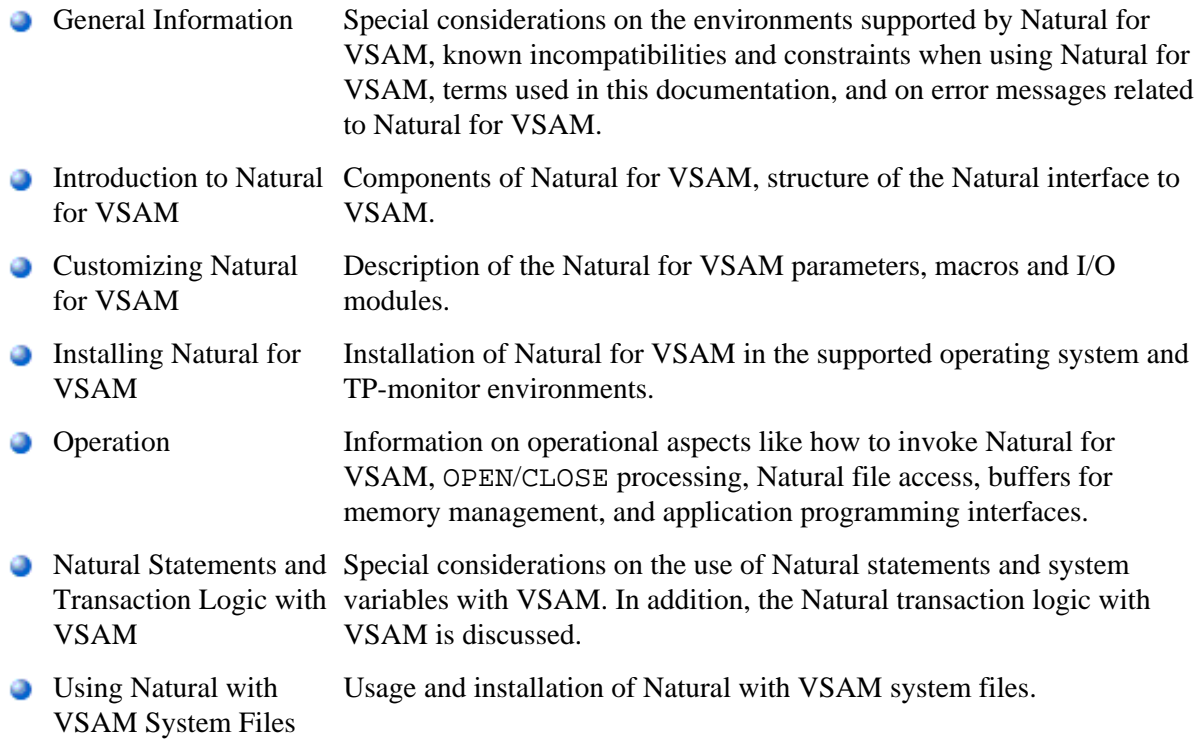

## **Related Documentation**

See also *Accessing Data in a Database* in the Natural *Programming Guide* for various aspects of accessing data in a database with Natural.

For a list of the abend codes of Natural for VSAM, refer to *Natural for VSAM Abend Codes* (in the Natural *Messages and Codes* documentation).